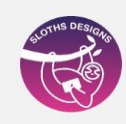

# **Temario Excel Básico Intermedio y Macro**

## **NIVEL 1**

- 1\_CINTA DE OPCIONES
- 2\_ BARRA DE HERRAMIENTAS
- \_HOJAS, COLOR; ORDEN POSICIÓN
- 3\_CELDAS TAMAÑO DE CELDA, COLUMNA y FILAS, INSERTAR, ELIMINAR
- 4\_TEXTOS TIPO ALINEAR CENTRAR, AJUSTAR TEXTO, TIPO DE FUENTE
- 5\_REFERENCIA DE CELDA PERRO GATO Y NUMEROS DIRECTOS SUMA Y REFERENCIA
- 6\_TABLA; BORDES Y COLOREOS, INSERTAR FILAS Y COLUMNAS, TECLA SUPRIMIR.
- 7\_DIFERENCIA ENTRE FUNCIÓN Y FÓRMULA
- 8\_EJERCICIO DE SLOTH DESIGNS PASTELEROS A SUS PASTELES (FUNCIÓN Y FÓRMULAS)
- 9\_GRÁFICO LA TORTITA
- 10\_TABLA DOCENTES PROMEDIO 2 MANERAS DE HACER FX

#### **NIVEL 2**

- 11\_FUNCIÓN SI
- 12\_PROMEDIO Y FUNCIÓN SI
- 13\_COLOR DE CELDA, COLOR TEXTO
- 14\_SI ANIDADO,
- 15\_ COLOR NOTAS Y PROMEDIOS
- 16\_FACTURA FUNCIÓN SI, FORMAS DE PAGOS, DESCUENTOS
- 17\_ DESCUENTOS, REFERENCIA DE CELDAS
- 18\_ PRESUPUESTOS
- 19\_ REFERENCIA ABSOLUTA—ABSOLUTA
- 20\_ CÓDIGO QR

### **NIVEL 3**

- 21\_ FUNCIÓN EXTRAE DEJAR RUT SIN GUIÓN NI LETRAS
- 22\_ MAYÚSCULA, MINÚSCULA, NOMPROPIO, SEPARAR NOMBRE Y APELLIDO
- 23\_ CONVERTIR MAYÚSCULAS Y MINÚSCULAS
- 24\_ CONCATENAR FUNCIÓN Y FÓRMULA

### **NIVEL 4**

- 25\_INMOVILIZAR PANELES
- 26\_INSERTAR IMAGEN
- 27\_INSERTAR CUADRO DE TEXTO
- 28\_VINCULAR CUADRO DE TEXTO CON SITIO WEB
- 29\_FACTURA DESCUENTO
- 30\_FACTURA IVA
- 32\_GRÁFICO COLUMNA
- 32\_GRÁFICO COMPARATIVO

## **NIVEL 5**

- 33\_ BUSCAR V
- 34\_ BUSCAR V CON NOMBRE DE TABLA
- 35\_ BUSCAR V CON BASE DE DATOS
- 36\_ BUSCAR V CON NOMBRE DE TABLA BASE DE DATO
- 37\_ BUSCAR V FACTURA
- 38\_ BUSCAR V TABLA FACTURA
- 39\_ SI. ERROR

### **NIVEL 6**

- 40\_ TABLA DINÁMICA, MODIFICAR, ACTUALIZAR
- 41\_ CAMBIAR ORIGEN DE DATOS
- 42\_ CONSOLIDAR DATOS
- 43\_GRÁFICOS DINÁMICOS

## **NIVEL 7**

- 44\_MACROS
- 45\_MACROS REGISTRO VENTAS
- 46\_MACRO REGISTRO DE VENTA INSUMO
- 47\_GUARDAR HABILITAR PARA MACROS

## **NIVEL 8**

- 48\_ MACROS PUNTO DE VENTA
- 49\_ CREAR PROYECTO DE VENTAS
- 50\_ PROYECTO DE VENTA BOTÓN DE ENVÍO Y REGISTRO
- 51\_PROYECTO DE VENTA BOTÓN ACTUALIZAR
- 52\_PROYECTO DE VENTA NUEVA FILA
- 53\_PROYECTO DE VENTA BOTÓN COMPRAS